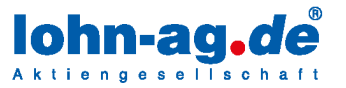

Veröffentlicht am 28.05.2020

# Blick hinter die Kulissen - Technischer Support

Passwort vergessen, zeit-lohn.net hat sich aufgehängt, Eingabefelder lassen sich nicht speichern, Fragen zu Berechnungen von Zuschlägen oder ein paar Verbesserungsvorschläge? Mit diesen Fragen und Anregungen landen Sie immer bei uns im "technischen Support". Wir sind Ihre Ansprechpartner, wenn Sie Fragen zur technischen Funktion von zeit-lohn.net haben.

An ruhigen Tagen erreichen uns im Schnitt ca. 25 Anfragen pro Tag und Mitarbeiter, in den Abrechnungszeiten sind es schnell mal doppelt so viel. Immer arbeiten wir hart daran, Ihre Anfragen verständlich und zeitnah zu klären. Dabei arbeiten wir eng mit unserer IT-Abteilung, der Softwareentwicklung und andere Fachabteilungen der lohn-ag.de AG zusammen.

Weil die besten Fehler die sind, die gar nicht erst auftreten, unterstützen wir außerdem unsere Softwareentwickler mit unzähligen Pre-Tests bei Software-Updates bevor sie ausgerollt werden.

Unerwartete neue Aufgaben sind auch für unsere Abteilung immer wieder eine echte Herausforderung. Da hilft nur eins: Einen kühlen Kopf bewahren, Augen zu und durch! Da ist es gut, wenn jeder seinen eigenen Aufgabenbereich hat, aber trotzdem weiß, an was die Kollegen gerade arbeiten. Gegenseitige Unterstützung und Vertrauen werden bei uns deshalb groß geschrieben.

Das Wichtigste für uns: die Gewissheit, dass Sie Verständnis dafür haben, wenn wir es nicht immer schaffen, sofort zu antworten. Seien Sie versichert, dass hinter jeder Antwort, ob sie diese per Mail oder telefonisch erhalten, ein Mensch steht, der Ihr Anliegen sehr ernst nimmt.

Wir freuen uns auf die weitere Zusammenarbeit!

## Niederlassung Baden-Baden

Flugstraße 15 76532 Baden-Baden Telefon 07221-39399-0  $07221 - 39399 - 34$ Eav

#### Niederlassung Frankfurt

Kölner Straße 10 65760 Eschborn Telefon 06196-80196-0 06196-80196-34 Fax

### Niederlassung Berlin

Möllendorffstraße 47 10367 Berlin Telefon 030-9927799-0 Fax 030-9927799-27

#### Niederlassung Thüringen

Stadtring 16 99610 Sömmerda Telefon 03634-37210-70 03634-37210-99 Fax:

# Niederlassung Düsseldorf

Thomasstraße 1 47906 Kemnen Telefon 02152-80960-70 02152-80960-77 Fax

#### $\blacksquare$  Internet

info@lohn-ag.de www.lohn-ag.de

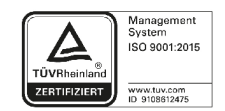

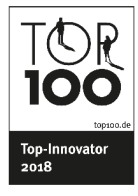

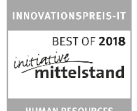

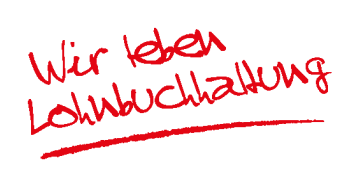

Seite 1 von 2

Vorstandsvorsitzender: Kurt Beckers Vorstand: Ekkehard Herbst: Thorsten Klein: Patrick Jarlan Aufsichtsratsvorsitzender: Christoph Riedel, Bechtsanwalt und Fachanwalt für Arbeitsrecht Aufsichtsrat: Hartmut Mirau, RA u. Steuerberater; Dr. Ulrich Greichgauer, Wirtschaftsprüfer | AG Mannheim HRB 202301 · USt-IdNr. DE212157155

Bankverbindung: Sparkasse Baden-Baden Gaggenau BBAN: DE24 6625 0030 0030 0095 91

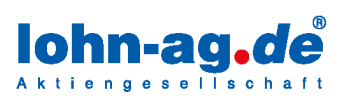

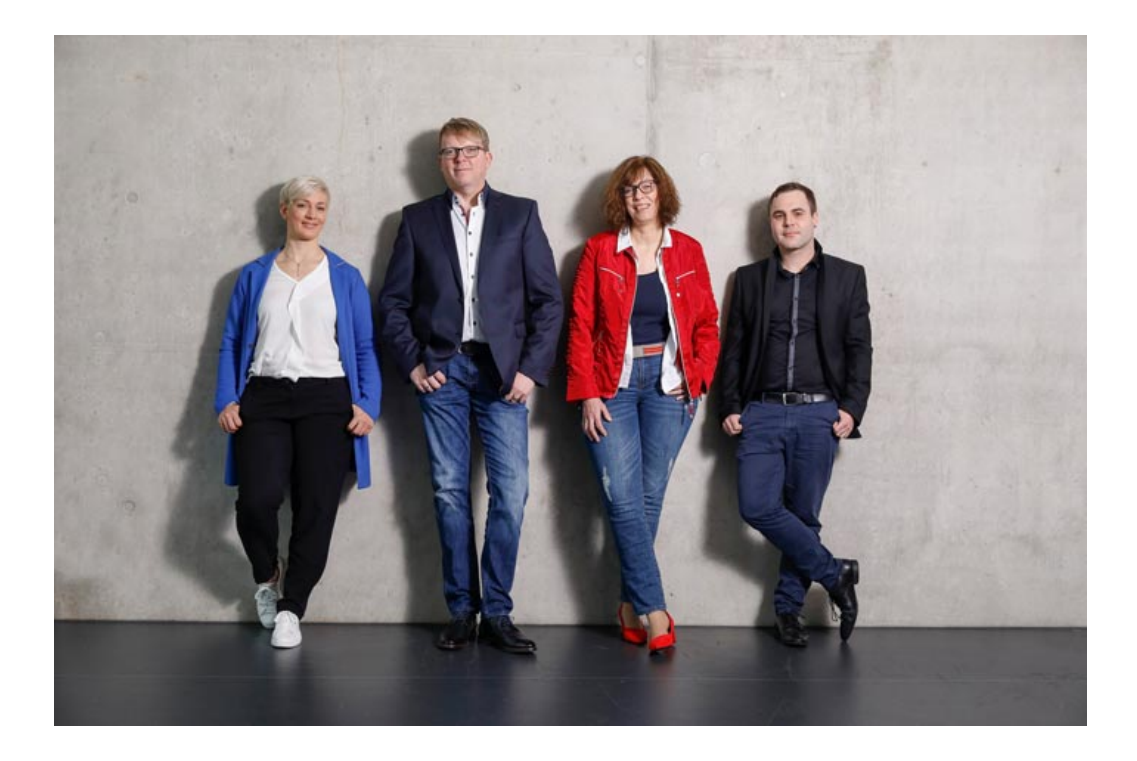

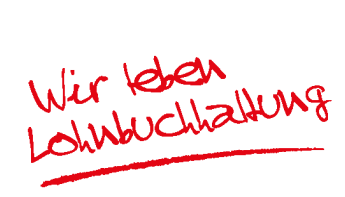